$\widetilde{Y}$ ি **ہے سے ا** 

**برای ورود و ثبت نام در بروکر PCM ابتدا از طریق لینک زیر، وارد سایت این بروکر شوید:**

**[ورود به سایت بروکر پی سی ام\)](https://cabin.pcmfa.co/fa/ref/MzI4NzE1NzU4Nzc4Ng==)کلیک نمایید(**

**در صورت باز نشدن لینک از VPN استفاده کنید** 

**اطالعات خواسته شده را با انگلیسی وارد کنید.**

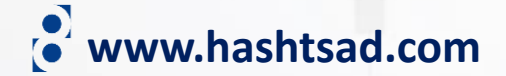

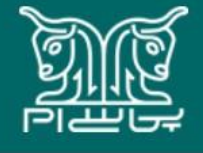

ېرای معاملهگران معاملات آنلاین

تقويم اقتصادى فاركس کسب درآمد درباره ما وبلاگ

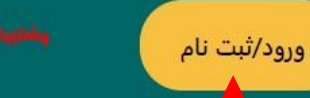

 $http://www.fx.org/1 --1.41$ 

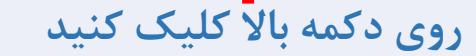

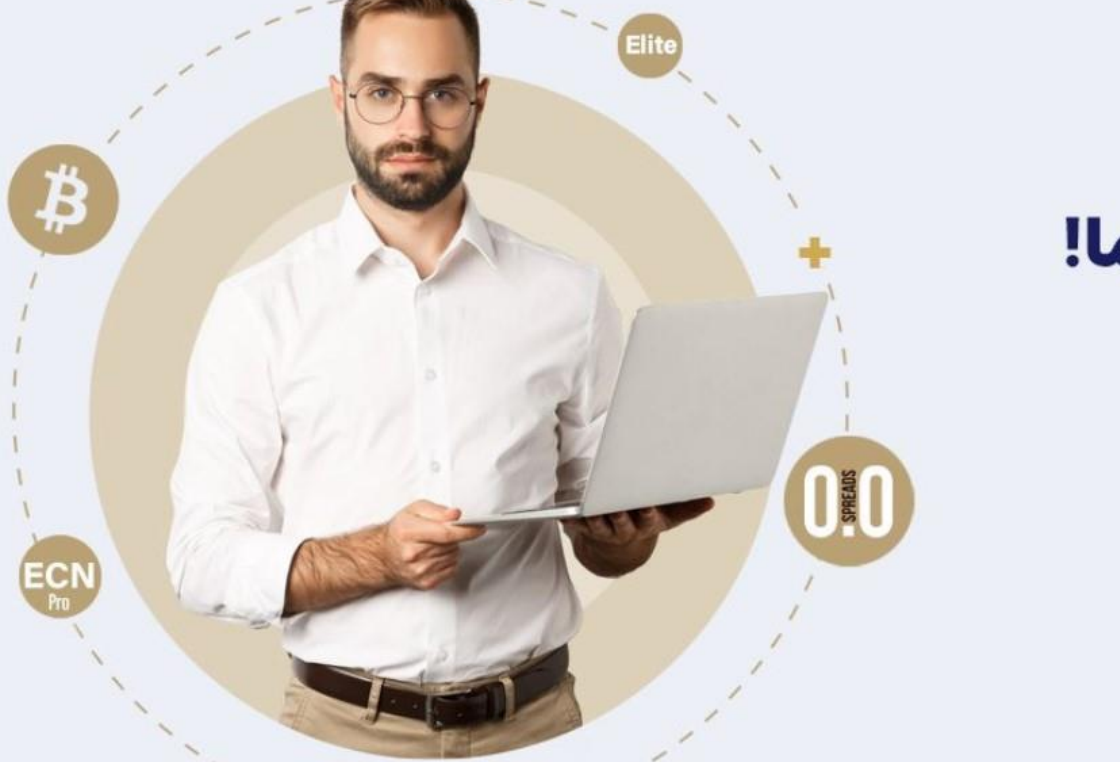

تنوع حسابهای معاملاتی متناسب با نیاز شما!

دارائه بیش از 10 نوع حساب معاملاتی<br>از جمله ارز های دیجیتال

افتتاح حساب در کمتر از دو دقیقه

 $0\quad 0\quad 0\quad 0\quad 0\quad 0\quad 0\quad 0\quad \bullet$ 

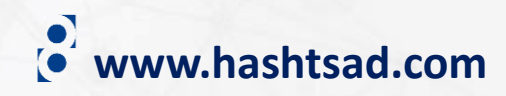

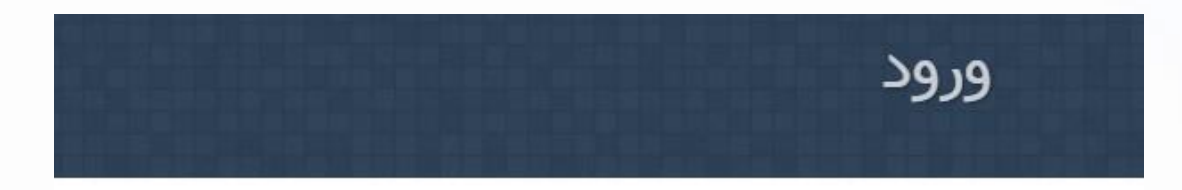

## **روی لینک روبرو کلیک کنید**

شناسه کاربری:

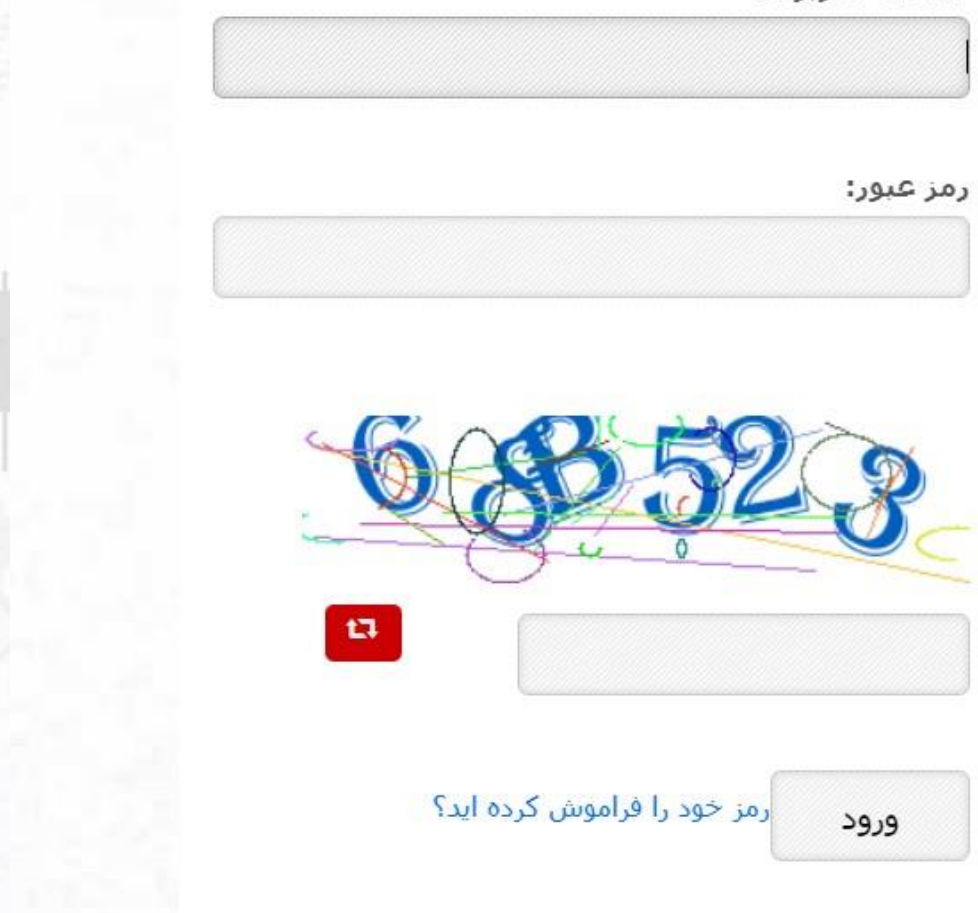

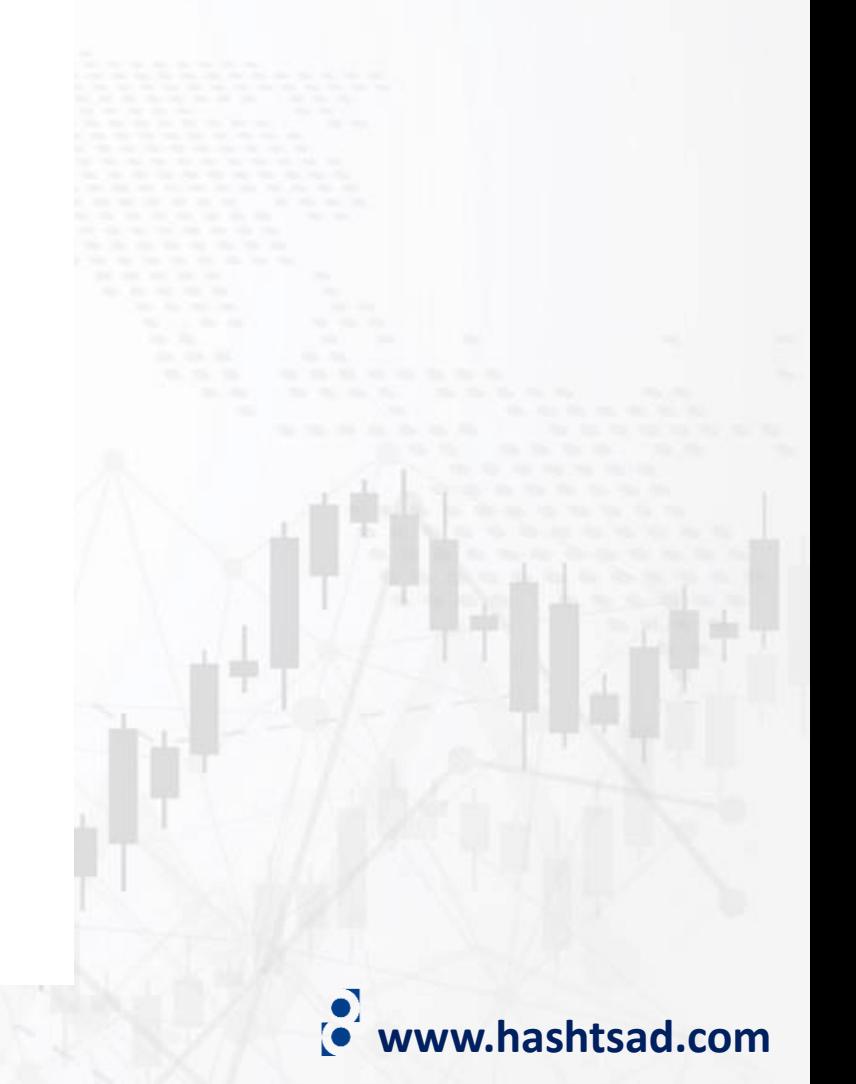

# درخواست باز کردن حساب (رایگان)

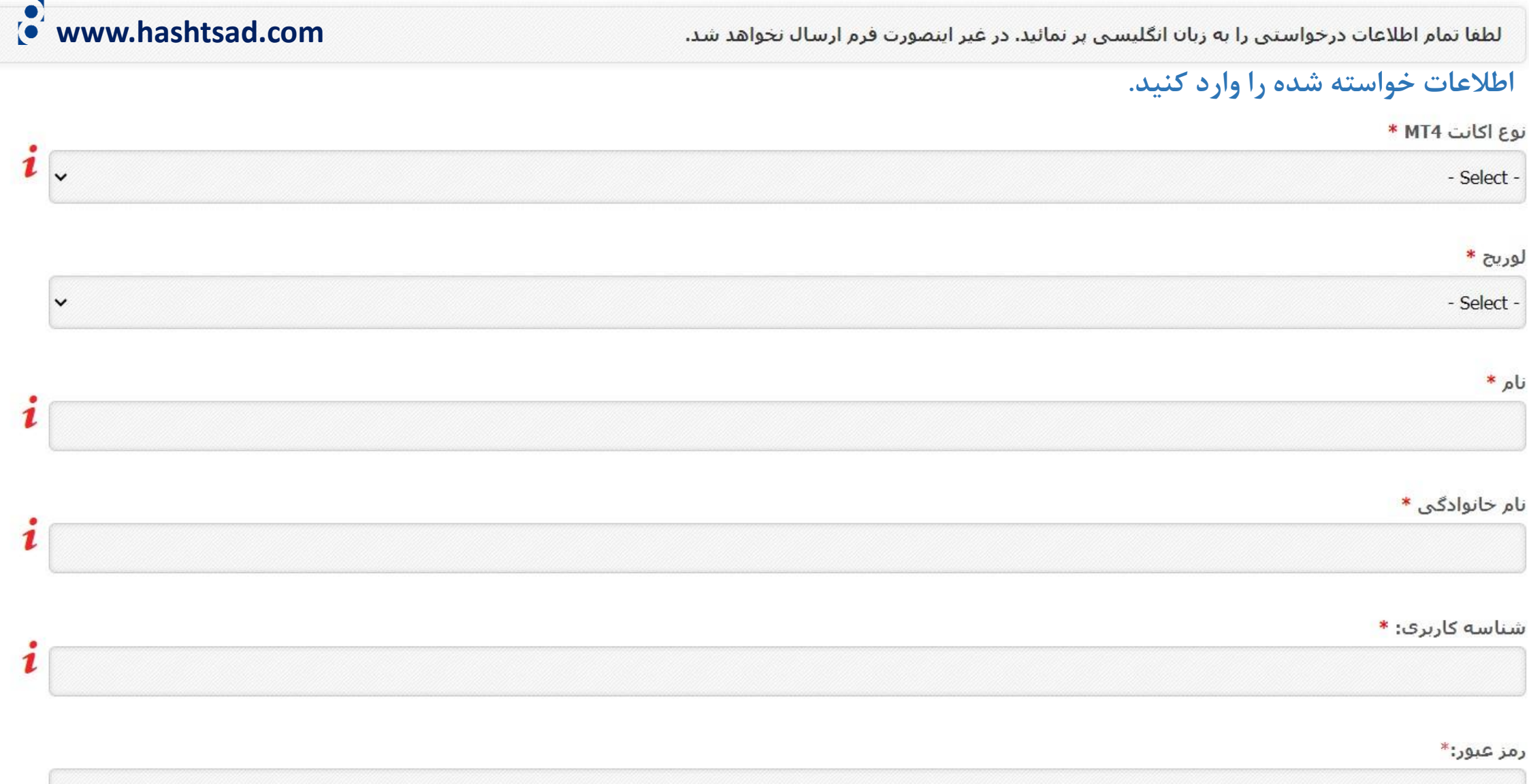

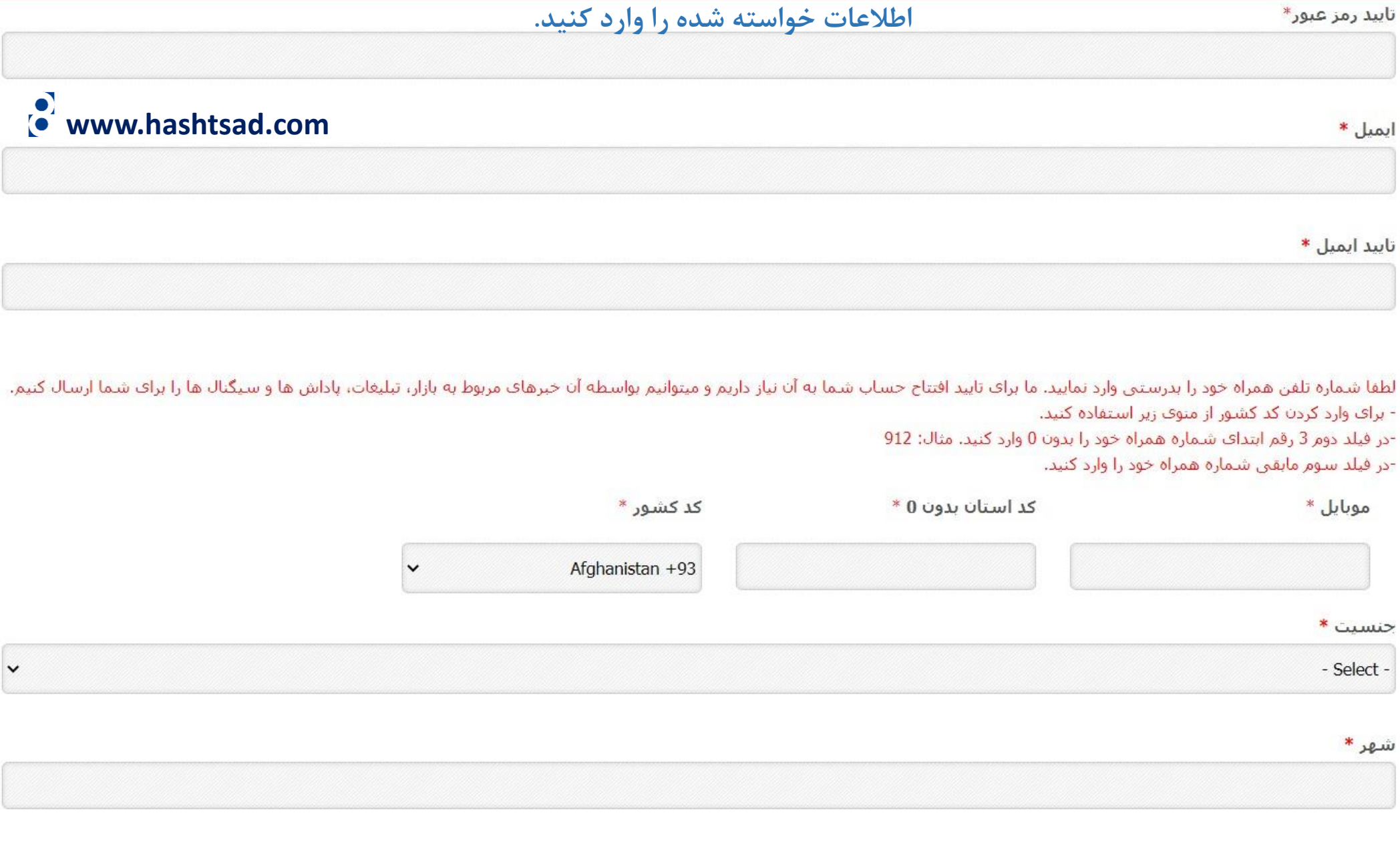

نحوه أشنايي شما با بروكر \*

 $\overline{\phantom{a}}$  - Select  $\overline{\phantom{a}}$ 

 $\sim$ 

 $\bullet$ 

قوانين

شما با كمك دكمه جرحان روي موس بايد تا يابين و انتهاي توافق نامه برويد تا اطمينان بدهيد كه تمام مطالب و نكات اين توافق نامه را بيش از اينكه قادر به تيك زدن قسمتي كه توافق و آگاهي از تمامي شرايط و ضوابط زير توسط شما را تاييد مي كند مشاهده، مطالعه و منوجه شده ايد.

You must scroll down to the bottom of the agreement using the scroll button to assure that you have thoroughly gone through, studied and understood all points of this agreement before being able to tick the box that confirms your agreement and acknowledgement of all terms and conditions here below.

This Agreement contains the terms and conditions governing your relationship with pcmfa.net and all transactions in the trading platform that pcmfa.net grants your access to. In this Agreement, You are referred to as "Trader" or "you". pcmfa.net may also be referred to as "we" or "our" or "us". No signature is required to validate acceptance of this Agreement and by ticking "I accept" in the tick box below, you agree that you have read and understood this agreement and are bound to it.

Please read this Agreement carefully as it contains important information concerning your and pcmfa.net' rights and obligations in relation to the Trading Access we agree to provide to you to our Trading System. Please let pcmfa.net know as soon as possible if there is anything which you do not understand. pcmfa.net, Reading, Berkshire, RG6, United Kingdom. Telephone: +44(0) 7928 56 55 84, E-mail: contactus (AT) pcmfa.net

## www.hashtsad.com

 $C = \frac{1}{2}$   $\frac{1}{2}$   $\frac{1}{2}$   $\frac{1}{2}$   $\frac{1}{2}$   $\frac{1}{2}$   $\frac{1}{2}$   $\frac{1}{2}$ 

ا ٍ قوانین بالا را مطالعه کرده و با همه آن ها موافقت میکنم.

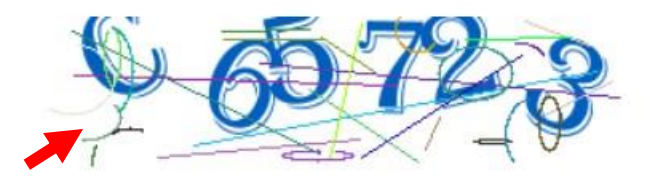

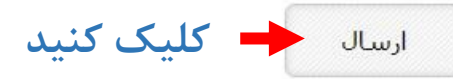

## لطفا برروک ایمیل فعال سازک که براک شما ارسال شده است کلیک کنید.

www.hashtsad.com

از اینکه نزد پی سی ام بروکرز ثبت نام کرده اید سیاسگذاریم. حساب شما ایجاد شده و باید پیش از آنکه وارد آن شوید فعالسازی و سال شما بسیار آسان است. ما ایمیلی برای شما ارسال کردیم که حاوی لینک فعالسازی می باشد. خواهشمند است بر روی آن لینک کلیک کرده و فرآیند تایید و فعالسازی حساب را کامل نمایید. بعضي اوقات ممكن است ايميل حاوي نام كاربري و كلمه عبور وارد يوشه اسيم (SPAM) با JUNK ايميل شما شود.

#### 20/07/2023

#### **ACTIVATE YOUR TRADER CABIN USER ACCOUNT**

#### Dear Trader,

We've received your registration request recently with the following details:

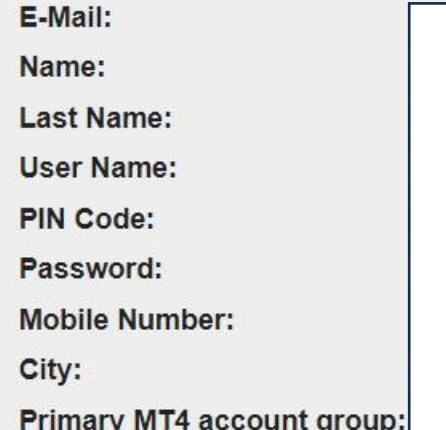

If you submitted this information, then please proceed with the activation by clicking the link below, otherwise ignore this e-mail. Activate Your Account. Once you activate your account, you will be asked to upload the identification documents and assign a PIN code to your Trader Cabin.

**Activate Your Account** 

وارد ایمیل خود شوید و روی دکمه روبرو کلیک کنید

Yours sincerely, Order Desk team

This email is generated automatically and does not accept replies, if you have any queries or comments then kindly use the

## اکانت متاتریدر با موفقیت ایجاد شد.

اکانت متاثریدر شما با موفقیت ساخته شد و جزئیات اکانت به ایمیل شما ارسال شد.

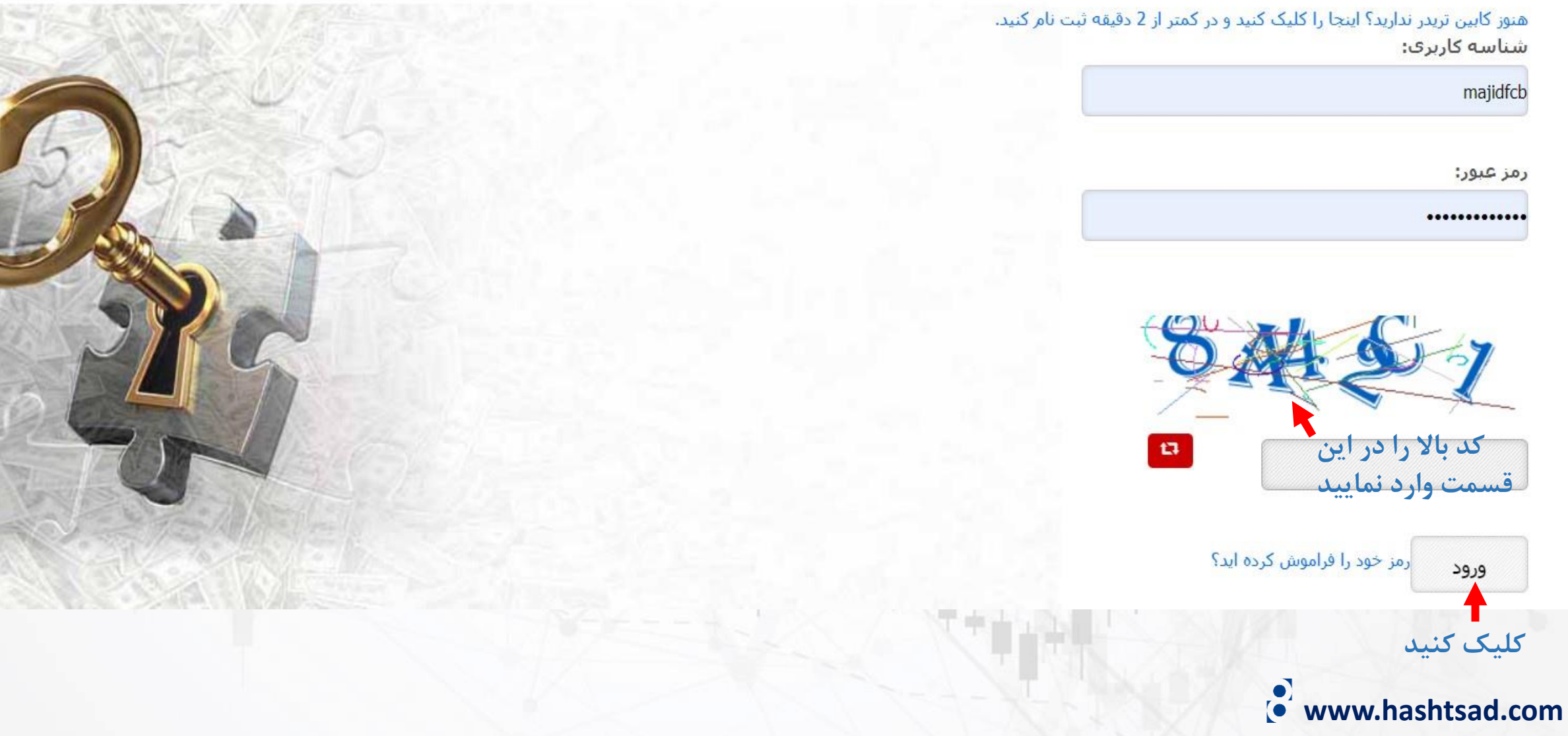

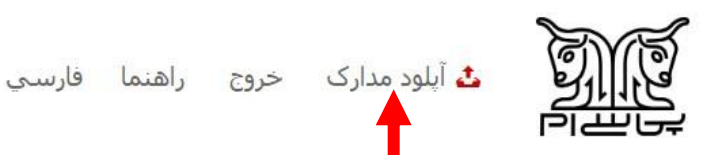

### روی دکمه بالا کلیک کنید

دانلود متاتريدر دفتر مرکزې: DPCM\_Brokers\_Shakiba؛ای دی تلگرام شماره واتس آب؛ +971526745692

### ⊞ |كانت فعال: 73097080

خوش آمدید

به کابین اختصاصی تریدر خوش آمدید.

مورد توجه تریدرهای محترم،

مدت زمان لازم جهت پاسخگویی به تیکت هایی که به زبان فارسی ارسال میفرمایید به دلیل نیاز به ترحمه شدن به انگلیسی برای تیم اردردسک، 24 ساعت می باشد، لذا با توجه به اینکه تیم اردردسک انگلیسی زبان میباشند و نیاز به ترجمه نیست، تیکت هایی که به زبان انگلیسی ارسال می شوند در کمترین زمان ممکن طبق زمانبندک تیکت ها پاسخ داده خواهد شد.

### فعال سازې شما کامل نيست.

شما این بیام را به این دلیل مشاهده می کنید تا به شما یادآوری کند که مدارک شناسایی خود را آبلود نکرده اید و یا PIN code کابین تریدر خود را مشخص نکرده اید.

اگر هنوز مدارک شناسایی خود را آبلود نکرده اید، خواهشمند است همین حالا آن را انجام دهید. به مجرد اینکه مدارک شما تایید شود کلمه عبور اصلی و مادر را دریافت خواهید نمود. شما پیام "ابلود مدارک" که در منوف بالایی صفحه کابین تریدر به رنگ قرمز می باشد را مشاهده خواهید نمودن ازمید از میناسایی خود استفاده کنید و به مجرد اینکه مدارک شما

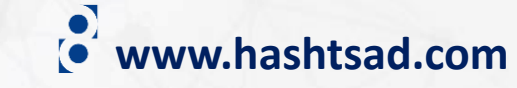

کارگزاری PCM در راستای اعتبار سنجی و حقیقی بودن حساب ها و جهت سهولت در امر پیگیری قرارداد ها و مراودات مالی مدارکی را جهت احراز هویت شما نیاز دارد.

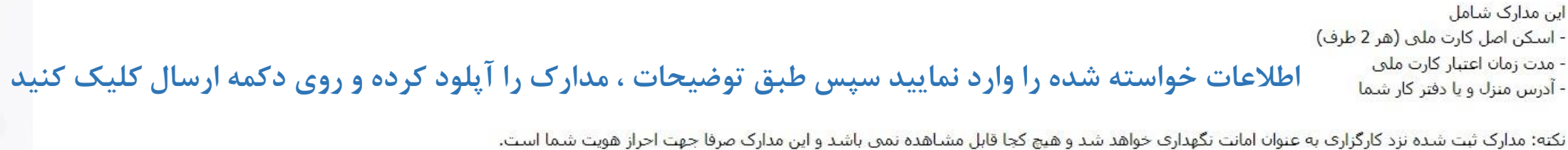

أدرس منزل يا محل كار

ارسال

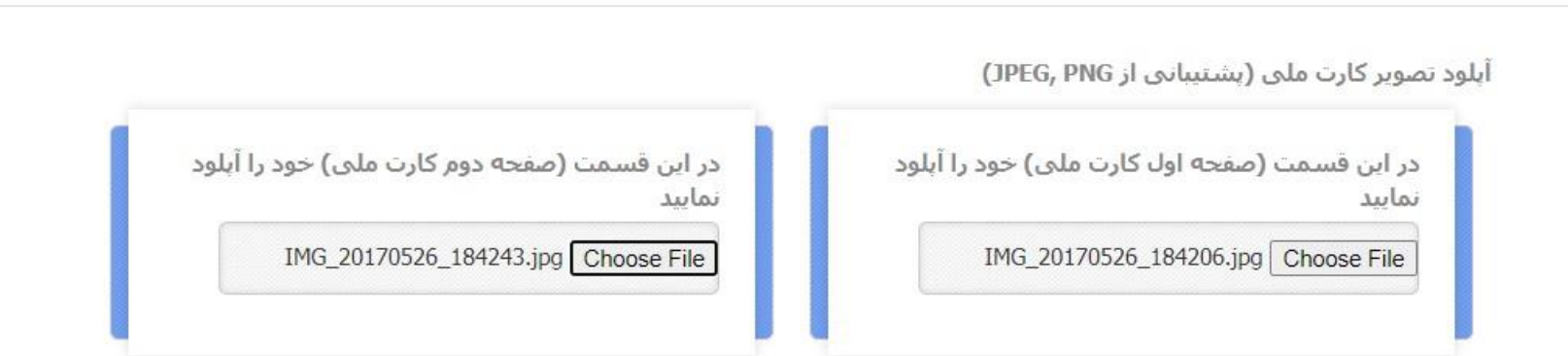

شماره ملی

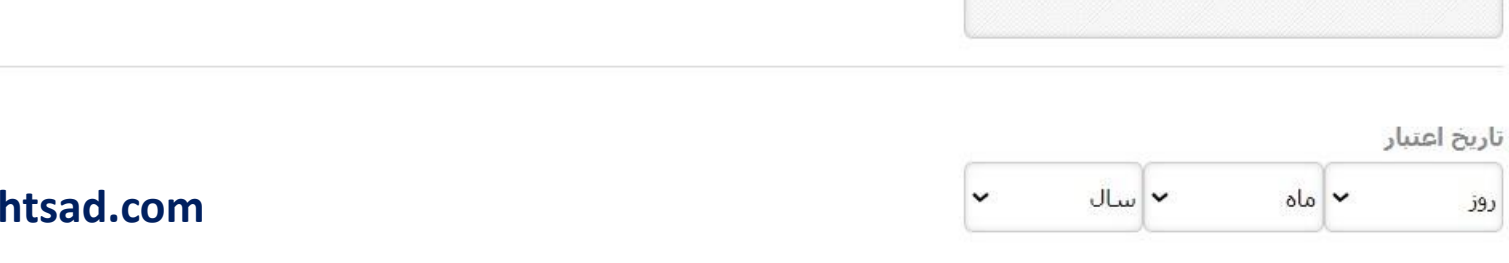

**www.hashtsad.com**

# **برای کسب اطالعات کامل راجع به بروکر PCM بر روی لینک زیر کلیک کنید:**

**<https://hashtsad.com/pcm>**

**با آرزوی موفقیت و سود آوری برای شما عزیزان**

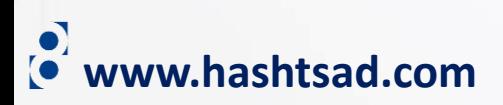